#### Personenfit in Veränderungsmodellen

Dipl.-Stat. Stefan Klein Dipl.-Psych. Andreas Frey Dipl.-Math. Ulrich Gauger Institut für Psychologie Humboldt-Universität zu Berlin Veränderungsmessung in der klassischen Psychometrie

• Klassische (psychologische) Testtheorie (= KTT): Veränderungsmessung mittels Differenzen:

$$
X_{\scriptscriptstyle\mathcal{V}}^{Diff}\text{=}\,X_{\scriptscriptstyle\mathcal{V}\mathcal{Z}}\text{=}X_{\scriptscriptstyle\mathcal{V}\mathcal{I}}
$$

• Veränderungen sollen für jede Person einzeln gemessen werden

# Veränderungsmessung mit Differenzenscores: Problematik des Ansatzes

- Differenzenbildung führt zu hoher Fehlervarianz und somit geringer Reliabilität der Messungen
- Ausgangswertabhängigkeit: bei Extremgruppen wird die Veränderung durch Differenzen nur schlecht modelliert.
- Folgerung: die klassische Psychometrie rät von der Veränderungsmessung mit Differenzenscores ab
- Alternative Ansätze: Strukturgleichungsmodelle, Latent-Trait-Modelle, Markovmodelle

## Veränderungsmessung mit Latent- Trait-Modellen

- Veränderungsmessung für nominale / ordinale Variable
- Veränderung wird mit Hilfe einer latenten Variablen modelliert
- Bei dichotomen Items: Linear Logistic Test Model  $(= LLTM)$ 
	- Modellierung der Antwortwahrscheinlichkeit einer Person **v** für Item **i** bei Zeitpunkt **t:**

$$
P(X_{\text{vit}} = x_{\text{vit}}) = \frac{\exp[x_{\text{vit}}(\theta_{\text{v}} - \beta_{i} + \delta_{\text{gt}})]}{1 + \exp[x_{\text{vit}}(\theta_{\text{v}} - \beta_{i} + \delta_{\text{gt}})]}
$$

 Veränderungsmessung: nur für Gruppen von Personen möglich

### Schätzung für das LLTM

- Normale ML-Methode: führt zu nicht konsistenten Schätzungen der Itemparameter
- Conditional Maximum Likelihood-Methode:
	- Verwendung der bedingten Likelihood unter der Bedingung gegebener Summenscores
	- Führt zu konsistenten Schätzungen für Item- und Veränderungsparameter
	- Nachteil: nicht mit Standardsoftware wie PROC CATMOD oder PROC GENMOD durchzuführen

#### Schätzung für das LLTM

• Alternative Möglichkeit: Schätzung eines zum LLTM äquivalenten loglinearen Modells mit PROC CATMOD

$$
\log[P(X_{\mathit{vit}} = x_{\mathit{vit}}) = -\sum_{\mathit{v}, t} x_{\mathit{vit}} \beta_i + \sum_t \sum_s \delta_{gt} + \left(\sum x_{\mathit{vit}} u_r\right)
$$

- Konsistente Schätzung der Veränderungsparameter möglich
- Nachteil: Schätzmethode setzt eine hochdimensionale Kontingenztafel voraus (z.B.: bei 7 Items und 2 Messzeitpunkten: 214 Zellen in der Kontingenztafel)

## Schätzung eines LLTM mit PROC CATMOD

#### • Syntax:

proc catmod data=big8herunter; model antwortmuster=

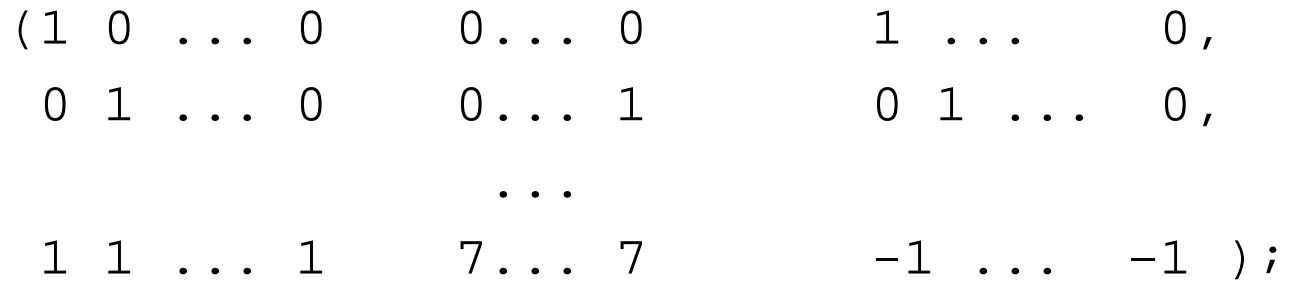

## SAS-Programm für die Veränderungsmessung bei kategorialen Daten

- Schätzung von LLTMs mittels SAS/IML-Programm und Conditional Maximum Likelihood-Schätzung
- Zugrundeliegende Datenbank speichert wichtigste Informationen über den zu analysierenden Datensatz: Informationen über Versuchspersonen, Items, Datensätze
- Menügesteuerte Oberfläche
- Personenfittests, Likelihood-Quotiententests zur Bestimmung der Modellgüte
- Noch in Konstruktion: verbesserte Editiermöglichkeiten, weitergehende Schätz- und Testfunktionen

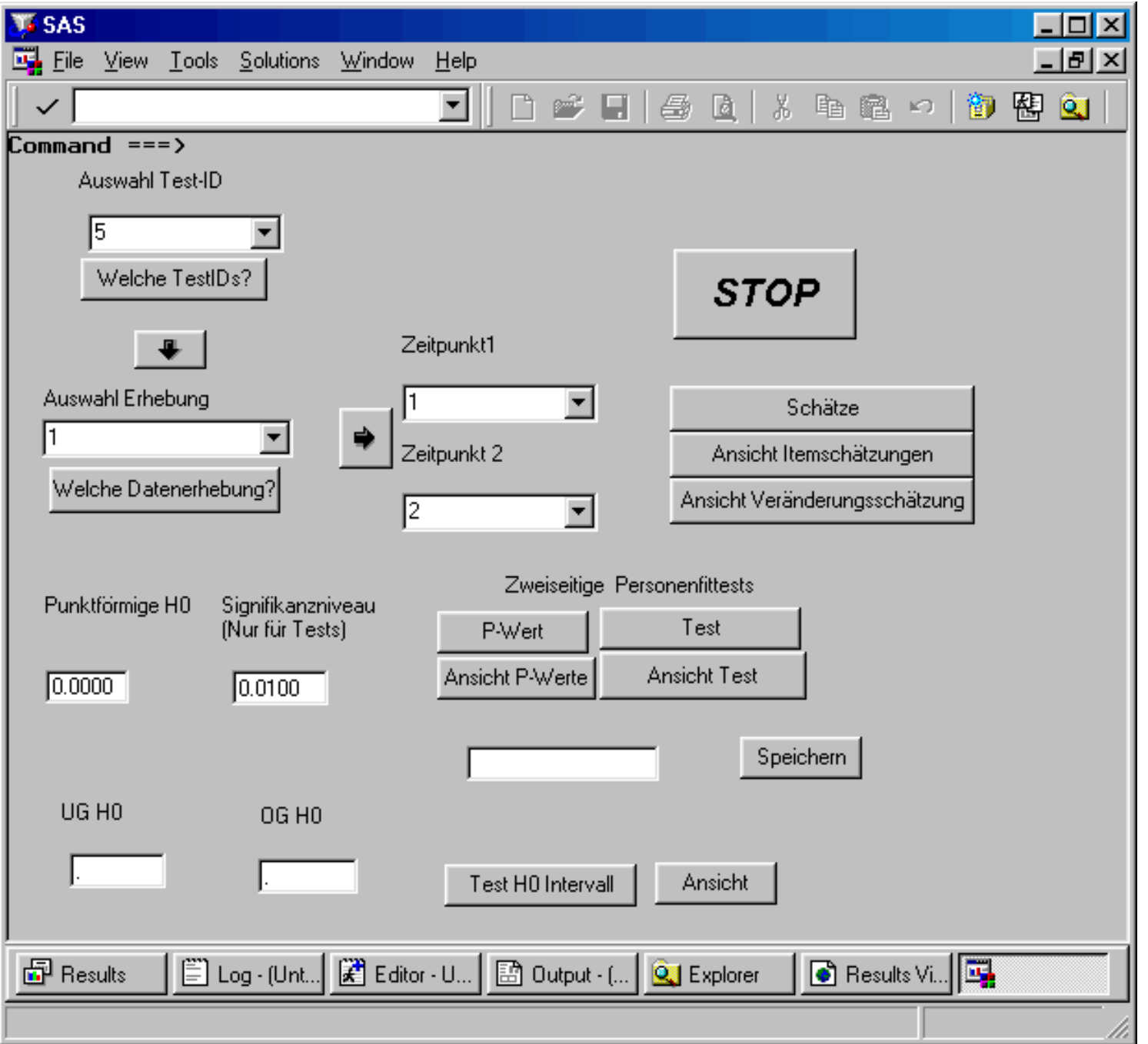

# Überprüfung der Anpassungsgüte eines Latent-Trait-Modells mittels Personenfitmaßen

- Personenfitmaße überprüfen, ob das Antwortmuster einer bestimmten Person mit den Voraussetzungen des gewählten Modells übereinstimmt
- Personenfitmaße bauen meist auf die Likelihood eines Antwortmusters auf.
- Antwortmuster mit niedriger Likelihood weisen eine schlechte Anpassung an das gewählte Modell auf.
- Absicherung der Entscheidung durch Signifikanztests

# Optimale Personenfitmaße für die Veränderungsmessung

- • Bisher implementiert: Überprüfung vorgegebener Werte für den Veränderungsparameter
- Gleichmäßig beste unverfälschte Tests auf Personenniveau möglich
- Kontrolle des Gesamtsignifikanzniveaus:
	- Bonferroni
	- Methoden aus der Metaanalyse, z.B. "Adding of Logs"

# Anwendungsbeispiel: EORTC-QLQ-C30

- Fragebogen zur Lebensqualität bei Krebspatienten
- Insgesamt 30 Items und 9 Subskalen zur Messung des Konstrukts Lebensqualität
- Hier: Zusammenfassung der hoch korrelierenden Subskalen "Physische Beeinträchtigungen" und "Rollenverhalten"
- Modellierung eines LLTMs für 7 Items und 2 Messzeitpunkte
- Nachträgliche Dichotomisierung der ursprünglich vierstufigen Items
- Gruppenbildung: Einteilung in ambulante/stationäre Patienten

### Ergebnisse der Modellschätzung

- Itemschwierigkeiten: liegen zwischen -3.3 und 2.7, d.h. breite Streuung der Itemschwierigkeiten
- Veränderungen: Ambulante Patienten weisen eine Veränderung von –0.13, stationäre eine Veränderung von 0.08 auf.
- Likelihood-Ratio-Tests:
	- Nullhypothese keine Veränderung: TG=0.89;  $\chi^2$ (2,0.89)=0.35
	- Nullhypothese: Keine Auswirkung des Modells: TG=867.0; χ 2(8,867.0)<0.0001

## Ergebnisse der randomisierten Personenfittests

- Nullhypothese: keine Veränderung
- Getestet an allen 221 Personen der Stichprobe für Signifikanzniveau α=0.1
- Ergebnis: Bei 3 Personen kann die Nullhypothese abgelehnt werden, bei 7 weiteren Personen kann die Nullhypothese des randomisierten Tests mit Wahrscheinlichkeit 0.8 abgelehnt werden.
- •Folgerung:

Der entdeckte schlechte Personenfit bei 10 Personen ist wohl zufällig bedingt.

### Zusammenfassung des Beispiels

Personenfittests bieten eine interessante Ergänzung zu Likelihood Ratio-Tests für Latent-Trait-Methode:

- Möglichkeit des Aussortierens von Probanden, bei denen das Modell nicht zutrifft
- Zielgerichtete Suche nach Variablen, mit denen die schlechte Modellanpassung einer Person zu erklären ist